## **RS232 to PMC Converter Communication Protocol**

This module provides a gateway for an RS232 device to interface with the Intellitec PMC System. It can be placed anywhere in the communication bus. The converter can read from and write to a dual loop (blue and yellow), 320 channel PMC system. The converter has DIP switches to select and deselect each of the loops.

All commands sent to the converter are 10-bytes of ASCII. All data responses from the converter are 10-bytes of ASCII. All error responses from the converter are 10-bytes of ASCII. Communication Parameters = 9600 baud rate, 8 bit, no parity. Commands must be sent in duplicate for error checking.

Writes are completed on a single channel basis. A channel is latched on until an off command is received. Reads are completed in 80 channel blocks. The channel information is encoded into 10-bytes of data. The commands are summarized in Table 2. The format for data reads is as follows (same for blue and yellow loops):

| <b>Byte</b>      | <b>Data Received</b> (lower modules)                      |
|------------------|-----------------------------------------------------------|
| $\mathbf{1}$     | Module A, Channels 1 thru 8                               |
| $\mathbf{2}$     | Module A, Channels 9 and 10, Module B, Channels 1 thru 6  |
| $\overline{3}$   | Module B, Channels 7 thru 10, Module C, Channels 1 thru 4 |
| $\overline{4}$   | Module C, Channels 5 thru 10, Module D, Channels 1 and 2  |
| 5                | Module D, Channels 3 thru 10                              |
| 6                | Module E, Channels 1 thru 8                               |
| $\tau$           | Module E, Channels 9 and 10, Module F, Channels 1 thru 6  |
| 8                | Module F, Channels 7 thru 10, Module G, Channels 1 thru 4 |
| 9                | Module G, Channels 5 thru 10, Module H, Channels 1 and 2  |
| 10               | Module H, Channels 3 thru 10                              |
|                  |                                                           |
| <b>Byte</b>      | <b>Data Received</b> (upper modules)                      |
|                  |                                                           |
| $\mathbf{1}$     | Module I, Channels 1 thru 8                               |
| $\overline{2}$   | Module I, Channels 9 and 10, Module J, Channels 1 thru 6  |
| 3                | Module J, Channels 7 thru 10, Module K, Channels 1 thru 4 |
| $\overline{4}$   | Module K, Channels 5 thru 10, Module L, Channels 1 and 2  |
| 5                | Module L, Channels 3 thru 10                              |
| 6                | Module M, Channels 1 thru 8                               |
| $\boldsymbol{7}$ | Module M, Channels 9 and 10, Module N, Channels 1 thru 6  |
| 8                | Module N, Channels 7 thru 10, Module O, Channels 1 thru 4 |
| 9                | Module O, Channels 5 thru 10, Module P, Channels 1 and 2  |

**Table 1 - Data Format for Read Commands** 

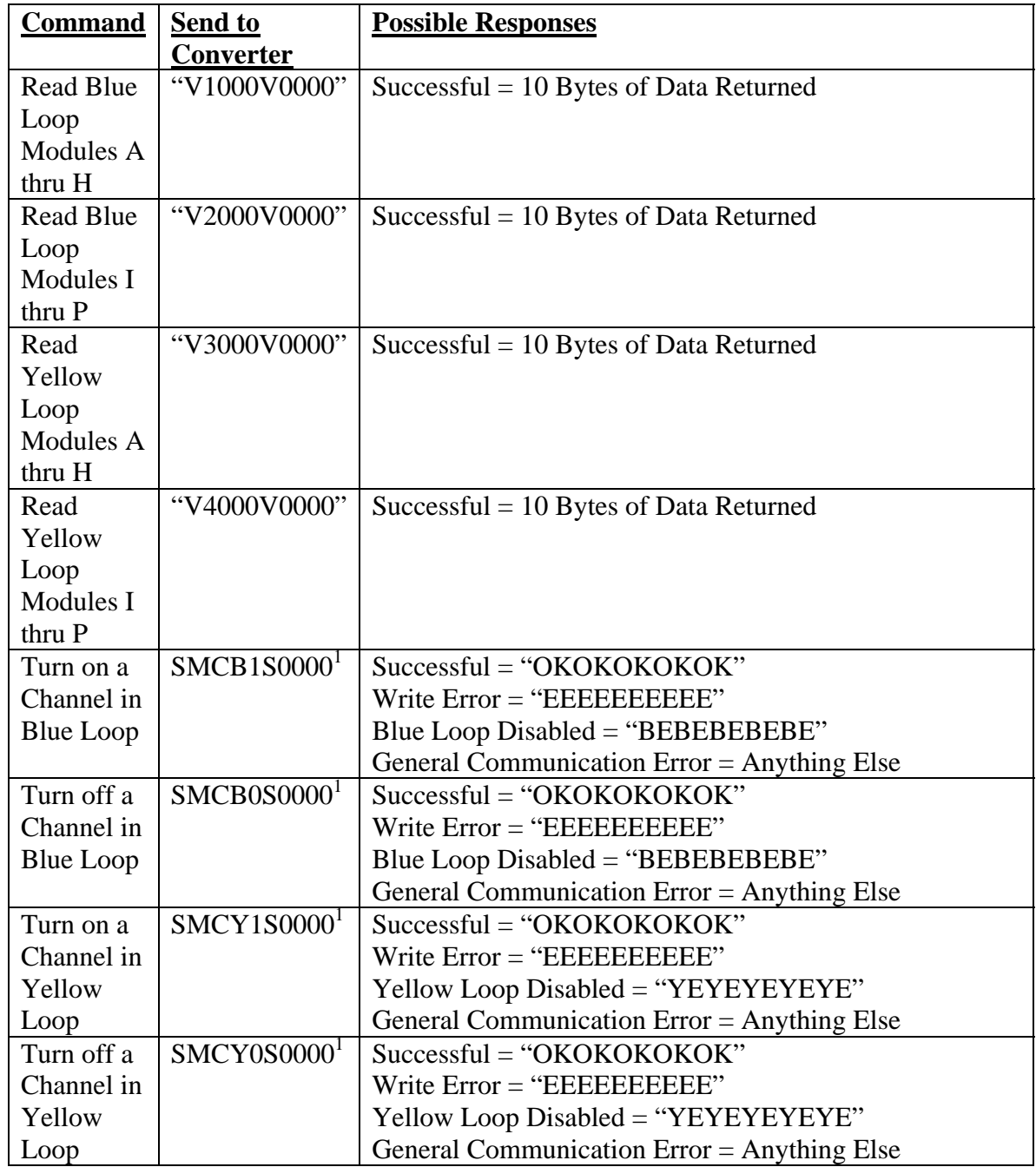

## **Table 2 - Summary of Read and Write Commands**

<sup>&</sup>lt;sup>1</sup> M = Module Letter  $(A - P)$ , C = Channel Number  $(0 - 9)$